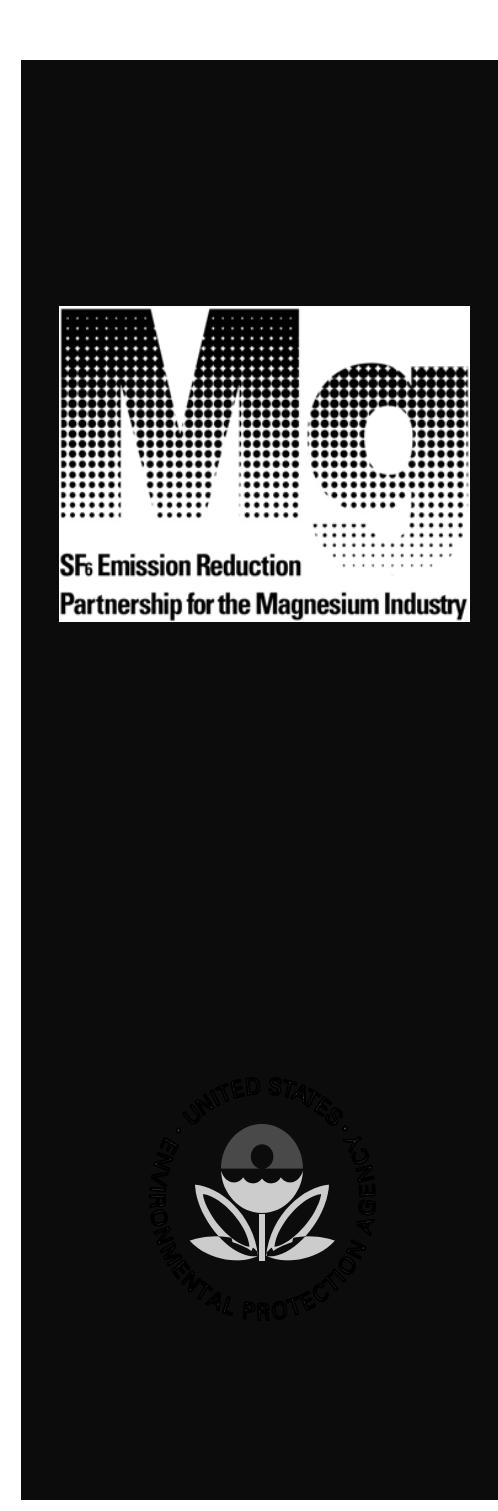

# **SF<sub>6</sub> Emission Reduction Partnership for the Magnesium Industry**

# **Partners Workshop – Designing a New Emissions Tracking and Reporting Tool**

Presented by: Scott Bartos, US EPA Ravi Kantamaneni, ICF Consulting

## Current  $SF<sub>6</sub>$  Emissions Annual Reporting Tool

- Access-based software package
- Partner inputs annual tracking data cylinder or container accounting
- Tracking data stored in Access database
- Assumes 100 percent of SF $_{\rm 6}$  used is emitted
- Automated partner report generation

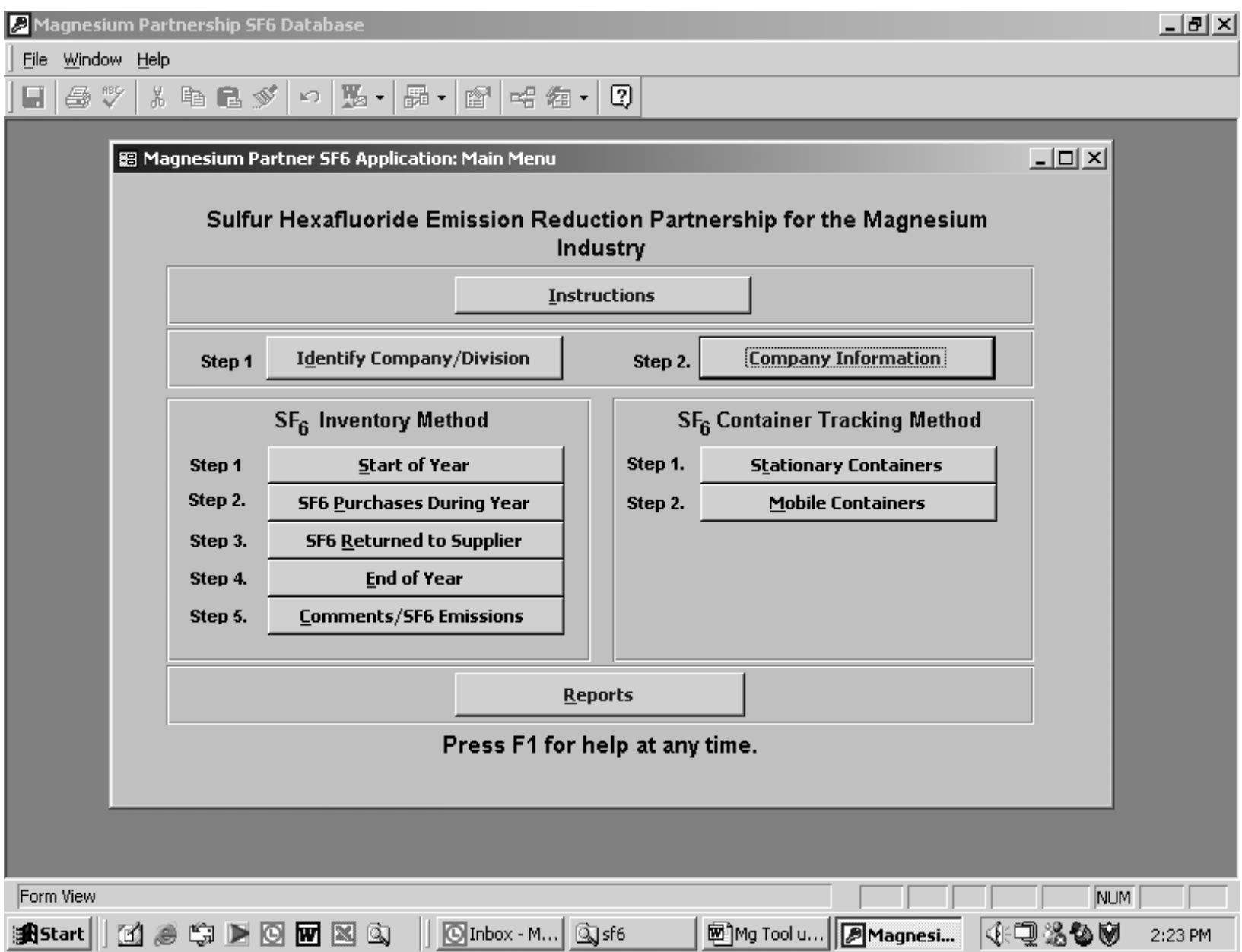

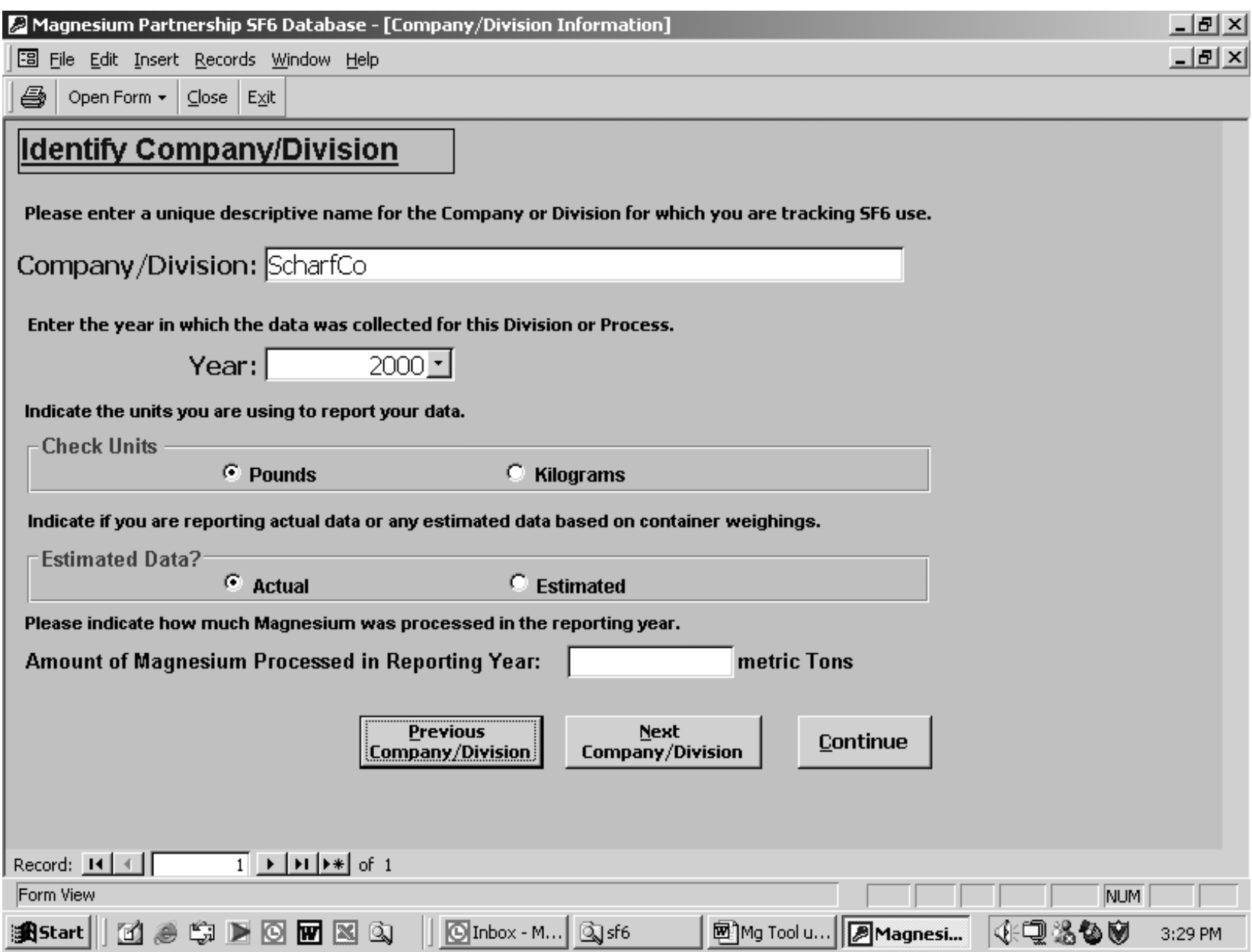

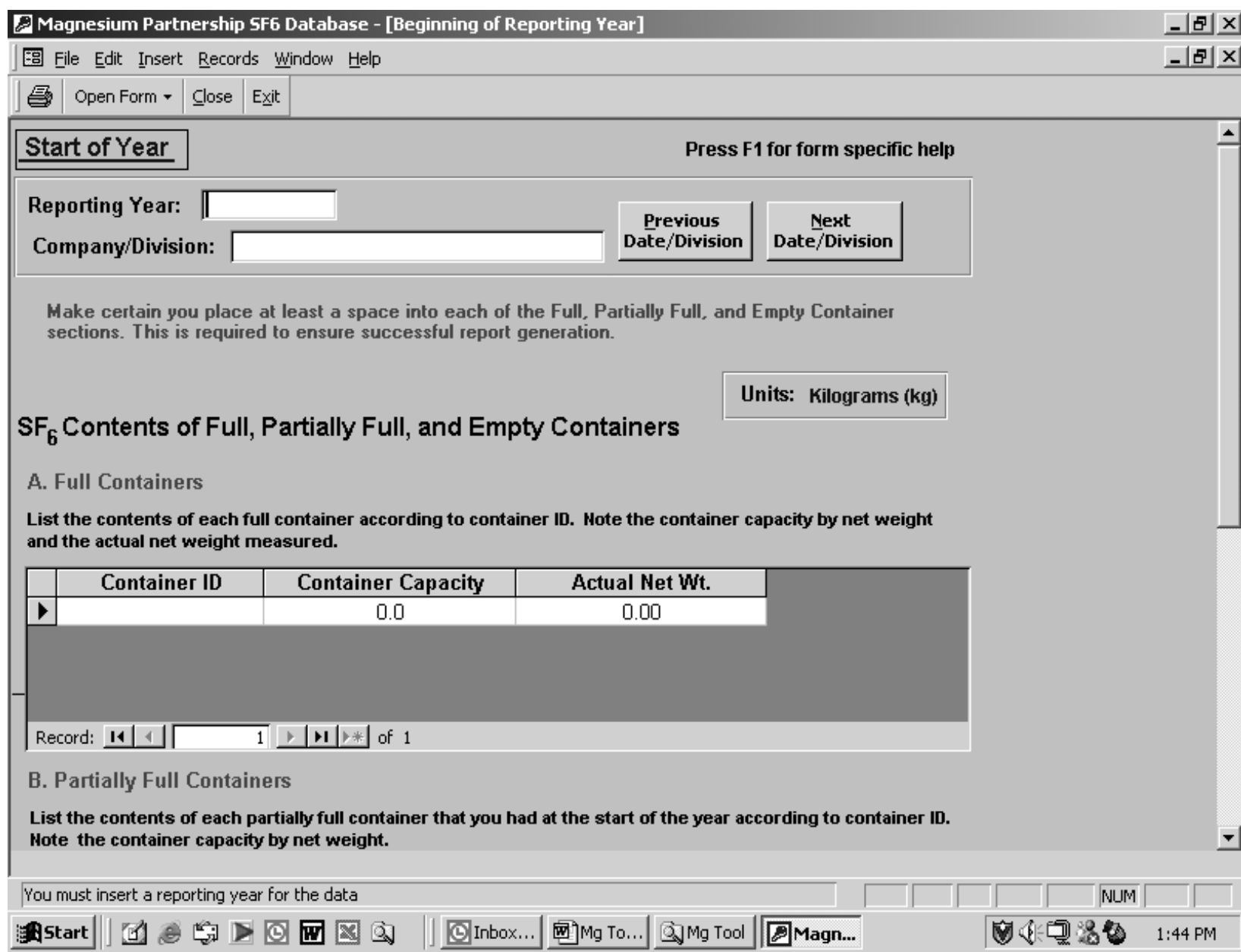

## Reporting Tool Limitations

User interface design

- Toggle between "reference cells" causes confusion and data entry problems (Access is a relational database)
- Background data are not transparent
- All cells must contain a "space" when not used and makes data entry time consuming

Only  $SF<sub>6</sub>$  can be tracked (ignores alternatives) Changes to IPCC reporting guidelines (i.e., degradation) cannot be incorporated Software architecture cannot be readily updated

### Areas for Improvement

- Data Input
- Software framework
- Emissions tracking flexibility
- Reporting requirements

### Creating a New Reporting Tool – Data Input

- Historical data stored on one worksheet and can be easily viewed/compared
- Data input on a single screen with clearly defined inputs and units
- Reporting tool available from the EPA website (i.e., downloadable)
- Tracking methodology allows user-specified inputs (e.g., degradation rates)
- Container tracking? QA/QC?

### Creating a New Reporting Tool – Software Framework

- What is the most compatible software framework?
- Use Excel-based software?
	- –Excel is more widely used than Access
	- Excel spreadsheets can be easily manipulated by partners
	- User-friendly automated interface can be created

### Creating a New Reporting Tool – Emission Tracking Flexibility

- Provide greater flexibility; for example, tracking options for alternate cover gases:
	- AM-Cover™ (HFC-134a)
	- Novec™ 612 (fluorinated ketone)
	- $-\mathop{\rm CO}_{2}$
- Indirect emissions?
	- –EPA-sponsored energy audits

Creating a New Reporting Tool – Reporting Requirements

Report format options:

- Partnership reporting to EPA (similar to current format)
- Historical emissions summary
- Communicating accomplishments

Hard copy or electronic report submission?

- Confidentiality?
- Report electronically to IMA?
- Direct data entry into online reporting form (i.e., web-based version of the Excel tool)?

#### Creating a New Reporting Tool

Other comments/suggestions?

#### **Contact Partnership Staff**

Scott Bartos, Program Manager (202) 343-9167 Bartos.Scott@epa.gov

Ravi Kantamaneni, ICF Consulting (202) 862-2975 rkantamaneni@icfconsulting.com

Program Web site: www.epa.gov/magnesium-sf6/